# CSSE 220 Day 5

Iteration and Debugging Arrays and ArrayLists

Check out Iteration and ArraysAndLists from SVN

#### Questions?

# Arc2D Example

**If you had trouble with Arc2D** on Faces, take a look at ArcExample.java and ArcDrawer.java after class.

#### **Review Loops: while & for Loops** • While loop syntax: Same as C

```
while (condition) { 
 statements
}
```

```
▶ For loop syntax: Similar to C
```
**for (***initialization* **;** *condition* **;** *update***) {** *statements*

**}** In both cases, curly braces optional if only one statement in body; but be careful!

#### Java Loop Examples

- ▶ Look at Investment.java, InvestmentTest.java and InvestmentRunner.java
	- o Practice using a single while loop
	- o Study and run the code, then answer quiz questions
- ▶ Do the Rates exercise in today's homework  $\circ$  You'll practice using a single for loop in that exercise o Hint: in printf's format string, use %% to display a single %
- If you finish the Rates exercise, start on the Pyramid Scheme exercise described in homework o You'll practice nested loops in that exercise

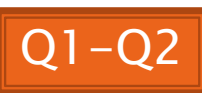

#### Sentinel Values: A Loop and a Half

▶ Sentinel value—a special input value not part of the data, used to indicate end of data set ◦ Enter a quiz score, or Q to quit:

 $\rightarrow$  A loop and a half—a loop where the test for termination comes in the middle of the loop

Examples… (on next slide)

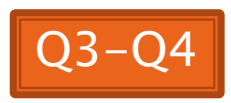

### Two Loop-and-a-half Patterns

**}**

*// Pattern 1*

**}**

**boolean done = false; while (!done) { // do some work**

> **if (***condition***) { done = true; } else { // do more work }**

> > The variable *done* here is called a *flag*

*// Pattern 2*

**while (true) { // do some work**

> **if (***condition***) { break; }**

**// do more work**

# Debugging-Key Concepts

- Breakpoint
- ▶ Single stepping
- **Inspecting variables**

# Debugging-Demo

- Debugging Java programs in Eclipse:
	- Launch using the debugger
	- Setting a breakpoint
	- Single stepping: *step over* and *step into*
	- Inspecting variables
- ▶ Complete WhackABug exercise

# **Array Types**

- Group a collection of objects under a single name
- ▶ Elements are referred to by their **position**, or *index*, in the collection  $(0, 1, 2, ...)$
- Syntax for declaring: *ElementType***[]** *name*
- ▶ Declaration examples:
	- A local variable: **double[ ] averages;**
	- Parameters: **public int max(int[] values) {…}**
	- A field: **private Investment[] mutualFunds;**

# **Allocating Arrays**

Syntax for allocating:

#### **new** *ElementType*[*length*]

- ▶ Creates space to hold values
- Sets values to defaults
	- **0** for number types
	- **false** for boolean type
	- **null** for object types
- ▶ Examples:
	- **double[] polls = new double[50];**
	- **int[] elecVotes = new int[50];**
	- **Dog[] dogs = new Dog[50];**

This does NOT construct any Dogs. It just allocates space for referring to Dogs (all the Dogs start out as *null*)

Don't forget

this step!

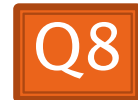

#### **Reading and Writing Array Elements**

- ▶ Reading:
	- **double exp = polls[42] \* elecVotes[42];**

in slot 37.

Reads the element Sets the value  $\sqrt{ }$ 

- ▶ Writing:
	- **elecVotes[37] = 11;**

▶ Index numbers run from 0 to array length - 1

Getting array length: **elecVotes.length**

No parentheses, array length is (like) a field

### **Arrays: Comparison Shopping**

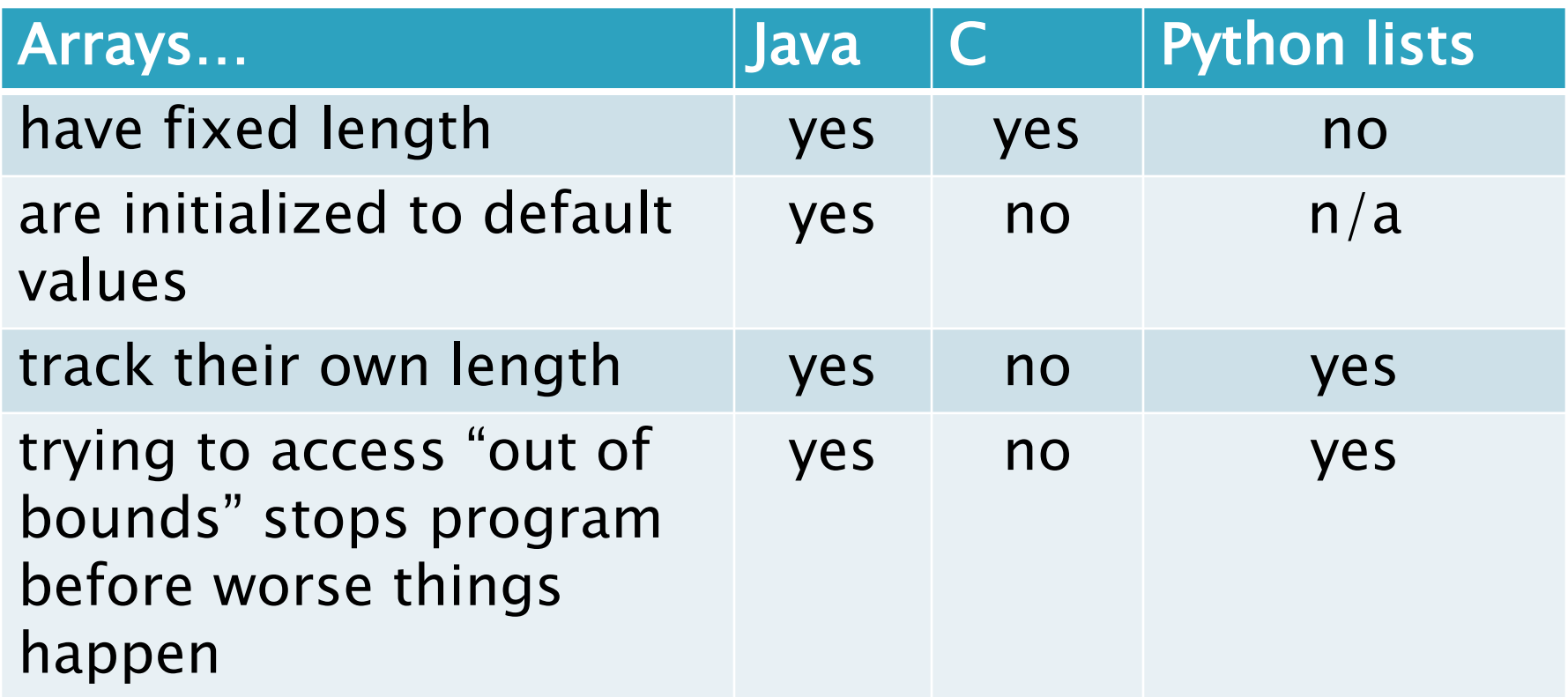

### **Live Coding**

- ▶ Investigating the Law of Large Numbers
	- A simulation using dice
- Design
- **Implementation (together)**
- Begin the RollingDice program for HW5b (in ArraysAndLists project)

#### What if we don't know how many elements there will be?

**ArrayLists to the rescue** 

Example:

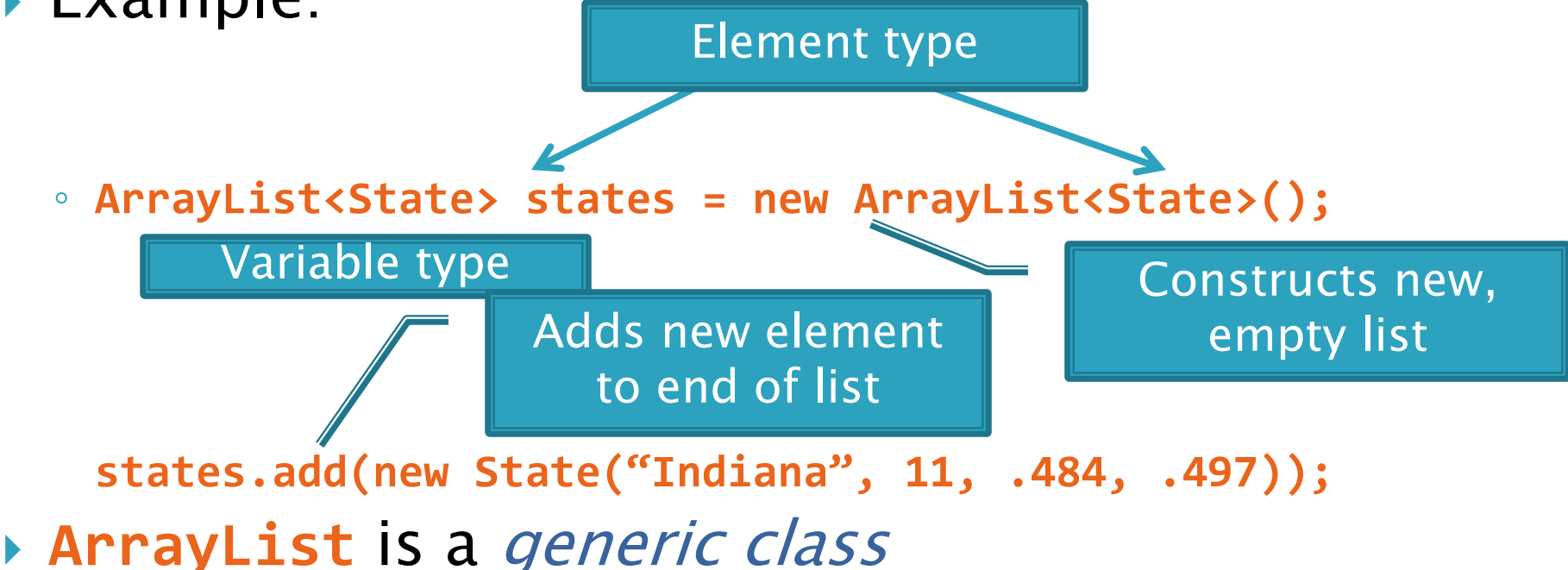

• Type in <brackets> is called a *type parameter* 

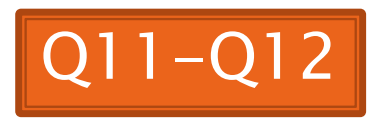

#### **ArrayList Gotchas**

- ▶ Type parameter can't be a primitive type
	- Not: **ArrayList<int> runs;**
	- But: **ArrayList<Integer> runs;**
- $\rightarrow$  Use *get* method to read elements
	- Not: **runs[12]**
	- But: **runs.get(12)**

#### Use **size()** not **length**

- Not: **runs.length**
- But: **runs.size()**

### Lots of Ways to Add to List

#### ▶ Add to end:

- **victories.add(new WorldSeries(2011));**
- Overwrite existing element:
	- **victories.set(0,new WorldSeries(1907));**
- Insert in the middle:
	- **victories.add(1, new WorldSeries(1908));**
	- Pushes elements at indexes 1 and higher up one
- ▶ Can also remove:

◦ **victories.remove(victories.size() - 1)**

# Live Coding

#### **22 Continue RollingDice**

### Work Time

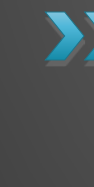

**XX** Wrap up Rates and PyramidScheme if you haven't already, then continue working on homework

#### Q13-Q14, turn in quiz now